## **Inhaltsverzeichnis**

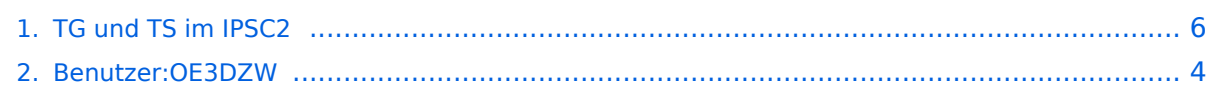

## **TG und TS im IPSC2**

[Versionsgeschichte interaktiv durchsuchen](https://wiki.oevsv.at) [VisuellWikitext](https://wiki.oevsv.at)

#### **[Version vom 10. September 2023, 13:13](#page-5-0)  [Uhr](#page-5-0) ([Quelltext anzeigen\)](#page-5-0)**

[OE3DZW](#page-3-0) ([Diskussion](https://wiki.oevsv.at/w/index.php?title=Benutzer_Diskussion:OE3DZW&action=view) | [Beiträge](https://wiki.oevsv.at/wiki/Spezial:Beitr%C3%A4ge/OE3DZW)) [Markierung](https://wiki.oevsv.at/wiki/Spezial:Markierungen): 2017-Quelltext-Bearbeitung [← Zum vorherigen Versionsunterschied](#page-5-0)

Die **aktuelle** aktiven **Reflektoren** im IPSC2 sind am Dashboard https://ipsc2.

oevsv.at/# unter "Service" abrufbar. **<sup>+</sup>**

#### **[Version vom 10. September 2023, 13:45](#page-5-0)  [Uhr](#page-5-0) [\(Quelltext anzeigen](#page-5-0))**

[OE3DZW](#page-3-0) [\(Diskussion](https://wiki.oevsv.at/w/index.php?title=Benutzer_Diskussion:OE3DZW&action=view) | [Beiträge\)](https://wiki.oevsv.at/wiki/Spezial:Beitr%C3%A4ge/OE3DZW) [Markierung](https://wiki.oevsv.at/wiki/Spezial:Markierungen): [Visuelle Bearbeitung](https://wiki.oevsv.at/w/index.php?title=Project:VisualEditor&action=view) [Zum nächsten Versionsunterschied →](#page-5-0)

#### **Zeile 1: Zeile 1:**

===== Dashboard ===== ===== Dashboard =====

Die **aktuell** aktiven **Talk Groups (TG) und deren Zeitschlitze (TS)** im IPSC2 sind am Dashboard https://ipsc2.oevsv.at /# unter "Service" abrufbar.

**===== Wichtige Reflektoren in Österreich =====**

**−**

**−**

**−**

**−**

**−**

**− \* xx**

**===== Wichtige Talk-Groups in Österreich =====**

**+ \* TS1 TG1 weltweit**

**+**

- **+ \* TS1 TG6 Querverbindung zu Dstar/A**
- **+ \* TS1 TG7 Querverbindung zu C4FM/32**
- **+ \* TS1 TG110 Österreich/Deutschland**
- **+ \* TS1 TG232 Österreich IPSC2**
- **+ \* TS1 TG400 Steuerung: Trennung dynamischer TG vom Repeater**
- **+ \* TS2 TG9 Reflektoren**
- **+ \* T.....todo**

# **BlueSpice4**

[[Category:Digitale Sprache]] [[Category:Digitale Sprache]]

[[Category:DMR]] [[Category:DMR]]

[[Category:Digitale Betriebsarten]] [[Category:Digitale Betriebsarten]]

### Version vom 10. September 2023, 13:45 Uhr

### Dashboard

Die aktuell aktiven Talk Groups (TG) und deren Zeitschlitze (TS) im IPSC2 sind am Dashboard <https://ipsc2.oevsv.at/#> unter "Service" abrufbar.

### Wichtige Talk-Groups in Österreich

- **•** TS1 TG1 weltweit
- **TS1 TG6 Querverbindung zu Dstar/A**
- TS1 TG7 Querverbindung zu C4FM/32
- TS1 TG110 Österreich/Deutschland
- TS1 TG232 Österreich IPSC2
- TS1 TG400 Steuerung: Trennung dynamischer TG vom Repeater
- TS2 TG9 Reflektoren
- T.....todo

## <span id="page-3-0"></span>**TG und TS im IPSC2: Unterschied zwischen den Versionen**

[Versionsgeschichte interaktiv durchsuchen](https://wiki.oevsv.at) [VisuellWikitext](https://wiki.oevsv.at)

### **[Version vom 10. September 2023, 13:13](#page-5-0)  [Uhr](#page-5-0) ([Quelltext anzeigen\)](#page-5-0)**

[OE3DZW](#page-3-0) ([Diskussion](https://wiki.oevsv.at/w/index.php?title=Benutzer_Diskussion:OE3DZW&action=view) | [Beiträge](https://wiki.oevsv.at/wiki/Spezial:Beitr%C3%A4ge/OE3DZW)) [Markierung](https://wiki.oevsv.at/wiki/Spezial:Markierungen): 2017-Quelltext-Bearbeitung [← Zum vorherigen Versionsunterschied](#page-5-0)

### **[Version vom 10. September 2023, 13:45](#page-5-0)  [Uhr](#page-5-0) [\(Quelltext anzeigen](#page-5-0))**

[OE3DZW](#page-3-0) [\(Diskussion](https://wiki.oevsv.at/w/index.php?title=Benutzer_Diskussion:OE3DZW&action=view) | [Beiträge\)](https://wiki.oevsv.at/wiki/Spezial:Beitr%C3%A4ge/OE3DZW) [Markierung](https://wiki.oevsv.at/wiki/Spezial:Markierungen): [Visuelle Bearbeitung](https://wiki.oevsv.at/w/index.php?title=Project:VisualEditor&action=view) [Zum nächsten Versionsunterschied →](#page-5-0)

## **Zeile 1: Zeile 1:** ===== Dashboard ===== ===== Dashboard ===== **−** Die **aktuelle** aktiven **Reflektoren** im IPSC2 sind am Dashboard https://ipsc2. oevsv.at/# unter "Service" abrufbar. **<sup>+</sup>** Die **aktuell** aktiven **Talk Groups (TG) und deren Zeitschlitze (TS)** im IPSC2 sind am Dashboard https://ipsc2.oevsv.at /# unter "Service" abrufbar. **− − ===== Wichtige Reflektoren in Österreich ===== − − \* xx − + ===== Wichtige Talk-Groups in Österreich ===== + \* TS1 TG1 weltweit + \* TS1 TG6 Querverbindung zu Dstar/A + \* TS1 TG7 Querverbindung zu C4FM/32 + \* TS1 TG110 Österreich/Deutschland + \* TS1 TG232 Österreich IPSC2 + \* TS1 TG400 Steuerung: Trennung dynamischer TG vom Repeater + \* TS2 TG9 Reflektoren + \* T.....todo**

# **BlueSpice4**

[[Category:Digitale Sprache]] [[Category:Digitale Sprache]]

[[Category:DMR]] [[Category:DMR]]

[[Category:Digitale Betriebsarten]] [[Category:Digitale Betriebsarten]]

### Version vom 10. September 2023, 13:45 Uhr

### Dashboard

Die aktuell aktiven Talk Groups (TG) und deren Zeitschlitze (TS) im IPSC2 sind am Dashboard <https://ipsc2.oevsv.at/#> unter "Service" abrufbar.

### Wichtige Talk-Groups in Österreich

- **•** TS1 TG1 weltweit
- **TS1 TG6 Querverbindung zu Dstar/A**
- TS1 TG7 Querverbindung zu C4FM/32
- TS1 TG110 Österreich/Deutschland
- TS1 TG232 Österreich IPSC2
- TS1 TG400 Steuerung: Trennung dynamischer TG vom Repeater
- TS2 TG9 Reflektoren
- T.....todo

## <span id="page-5-0"></span>**TG und TS im IPSC2: Unterschied zwischen den Versionen**

[Versionsgeschichte interaktiv durchsuchen](https://wiki.oevsv.at) [VisuellWikitext](https://wiki.oevsv.at)

### **[Version vom 10. September 2023, 13:13](#page-5-0)  [Uhr](#page-5-0) ([Quelltext anzeigen\)](#page-5-0)**

[OE3DZW](#page-3-0) ([Diskussion](https://wiki.oevsv.at/w/index.php?title=Benutzer_Diskussion:OE3DZW&action=view) | [Beiträge](https://wiki.oevsv.at/wiki/Spezial:Beitr%C3%A4ge/OE3DZW)) [Markierung](https://wiki.oevsv.at/wiki/Spezial:Markierungen): 2017-Quelltext-Bearbeitung [← Zum vorherigen Versionsunterschied](#page-5-0)

### **[Version vom 10. September 2023, 13:45](#page-5-0)  [Uhr](#page-5-0) [\(Quelltext anzeigen](#page-5-0))**

[OE3DZW](#page-3-0) [\(Diskussion](https://wiki.oevsv.at/w/index.php?title=Benutzer_Diskussion:OE3DZW&action=view) | [Beiträge\)](https://wiki.oevsv.at/wiki/Spezial:Beitr%C3%A4ge/OE3DZW) [Markierung](https://wiki.oevsv.at/wiki/Spezial:Markierungen): [Visuelle Bearbeitung](https://wiki.oevsv.at/w/index.php?title=Project:VisualEditor&action=view) [Zum nächsten Versionsunterschied →](#page-5-0)

## **Zeile 1: Zeile 1:** ===== Dashboard ===== ===== Dashboard ===== **−** Die **aktuelle** aktiven **Reflektoren** im IPSC2 sind am Dashboard https://ipsc2. oevsv.at/# unter "Service" abrufbar. **<sup>+</sup>** Die **aktuell** aktiven **Talk Groups (TG) und deren Zeitschlitze (TS)** im IPSC2 sind am Dashboard https://ipsc2.oevsv.at /# unter "Service" abrufbar. **− − ===== Wichtige Reflektoren in Österreich ===== − − \* xx − + ===== Wichtige Talk-Groups in Österreich ===== + \* TS1 TG1 weltweit + \* TS1 TG6 Querverbindung zu Dstar/A + \* TS1 TG7 Querverbindung zu C4FM/32 + \* TS1 TG110 Österreich/Deutschland + \* TS1 TG232 Österreich IPSC2 + \* TS1 TG400 Steuerung: Trennung dynamischer TG vom Repeater + \* TS2 TG9 Reflektoren + \* T.....todo**

# **BlueSpice4**

[[Category:Digitale Sprache]] [[Category:Digitale Sprache]]

[[Category:DMR]] [[Category:DMR]]

[[Category:Digitale Betriebsarten]] [[Category:Digitale Betriebsarten]]

## Version vom 10. September 2023, 13:45 Uhr

### Dashboard

Die aktuell aktiven Talk Groups (TG) und deren Zeitschlitze (TS) im IPSC2 sind am Dashboard <https://ipsc2.oevsv.at/#> unter "Service" abrufbar.

### Wichtige Talk-Groups in Österreich

- **•** TS1 TG1 weltweit
- **TS1 TG6 Querverbindung zu Dstar/A**
- TS1 TG7 Querverbindung zu C4FM/32
- TS1 TG110 Österreich/Deutschland
- TS1 TG232 Österreich IPSC2
- TS1 TG400 Steuerung: Trennung dynamischer TG vom Repeater
- TS2 TG9 Reflektoren
- T.....todo